**This presentation is more than one year old. Some parts may be outdated.** You can find the latest information here: **<https://www.frogans.org/en/main.html>**

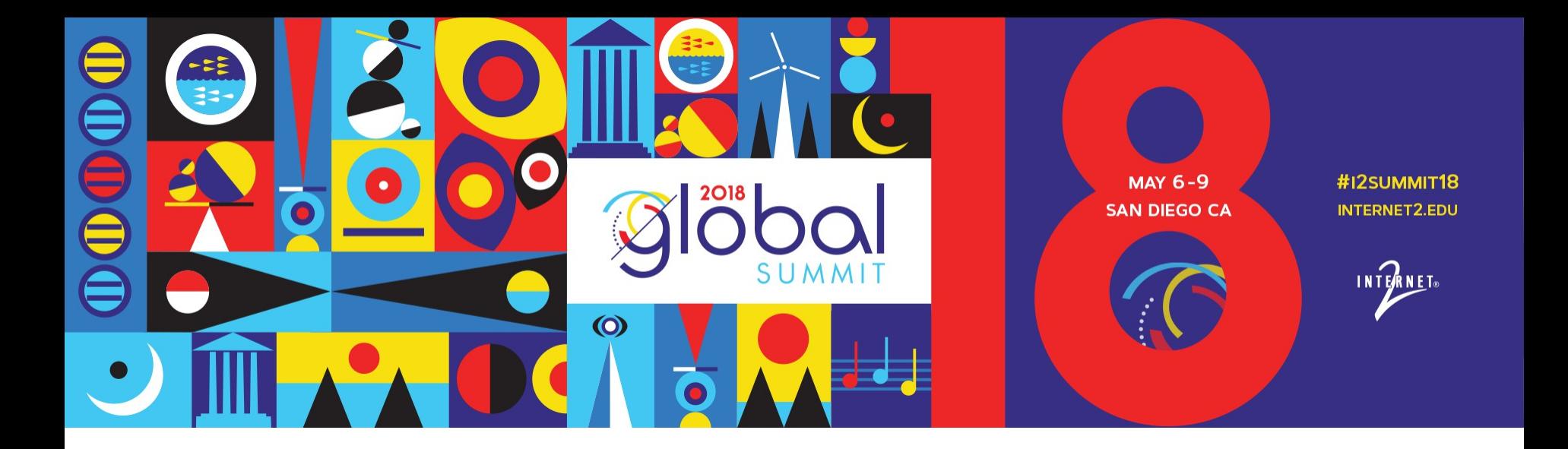

PRESENTED BY: Alexis Tamas, co-inventor of the Frogans technology, OP3FT

- Introduction
- Using Frogans sites
- Protecting the interests of end users
- Sustainability and stability
- How you can get involved (R&E community)

- Introduction
	- The Web is not the Internet
	- Frogans as a new medium for publishing content
	- Released in the form of an open standard
	- Coordinated by a non-profit SDO: the OP3FT
- Using Frogans sites
- Protecting the interests of end users
- Sustainability and stability
- How you can get involved (R&E community)

#### **The Web is not the Internet**

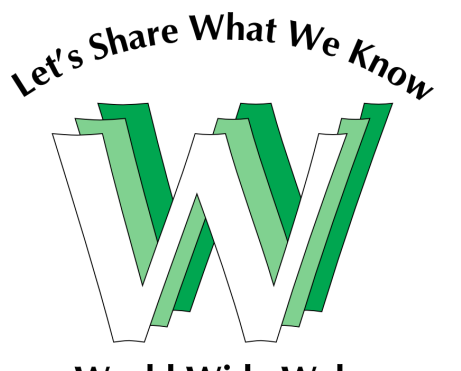

**World Wide Web** 

- The Internet: the global network for interconnecting devices of any kind
- The World Wide Web lives on top of the Internet
- The Web is a medium for publishing content on the Internet

# **The Web is not the only medium on top of the Internet**

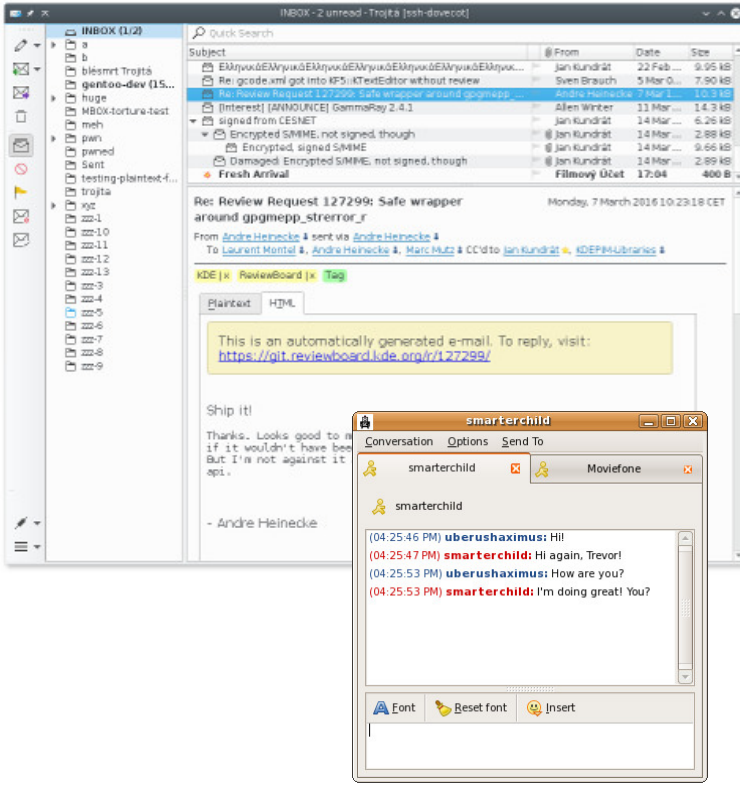

- E-mail
- Instant Messaging
- FTP

# **The Web is not the only medium on top of the Internet**

- Internet designed as an open system
- A new medium can potentially come out of the blue at any time (Leonard Kleinrock)

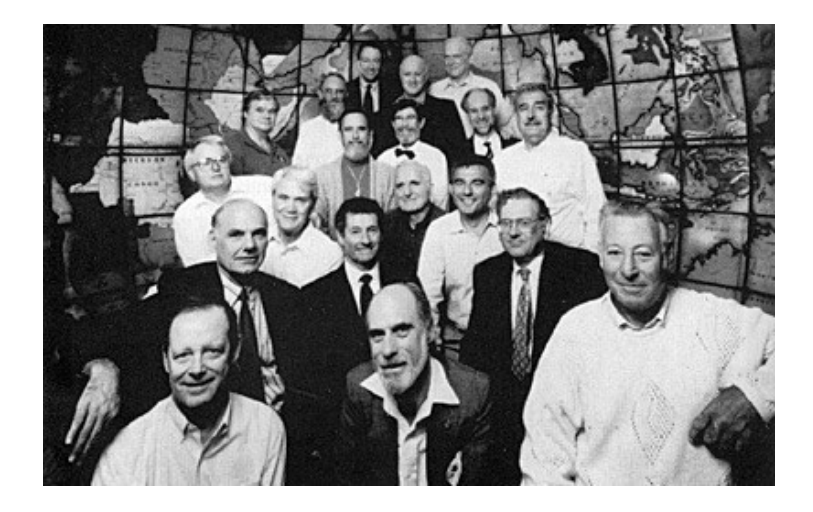

- Introduction
	- The Web is not the Internet
	- Frogans as a new medium for publishing content
	- Released in the form of an open standard
	- Coordinated by a non-profit SDO: the OP3FT
- Using Frogans sites
- Protecting the interests of end users
- Sustainability and stability
- How you can get involved (R&E community)

#### **Frogans as a new medium for publishing content**

- Exists alongside the Web
- Used to publish Frogans sites
- Complementary to the Web, not intended to replace it

# **Frogans as a new medium for publishing content**

• Designed as new generic software layer

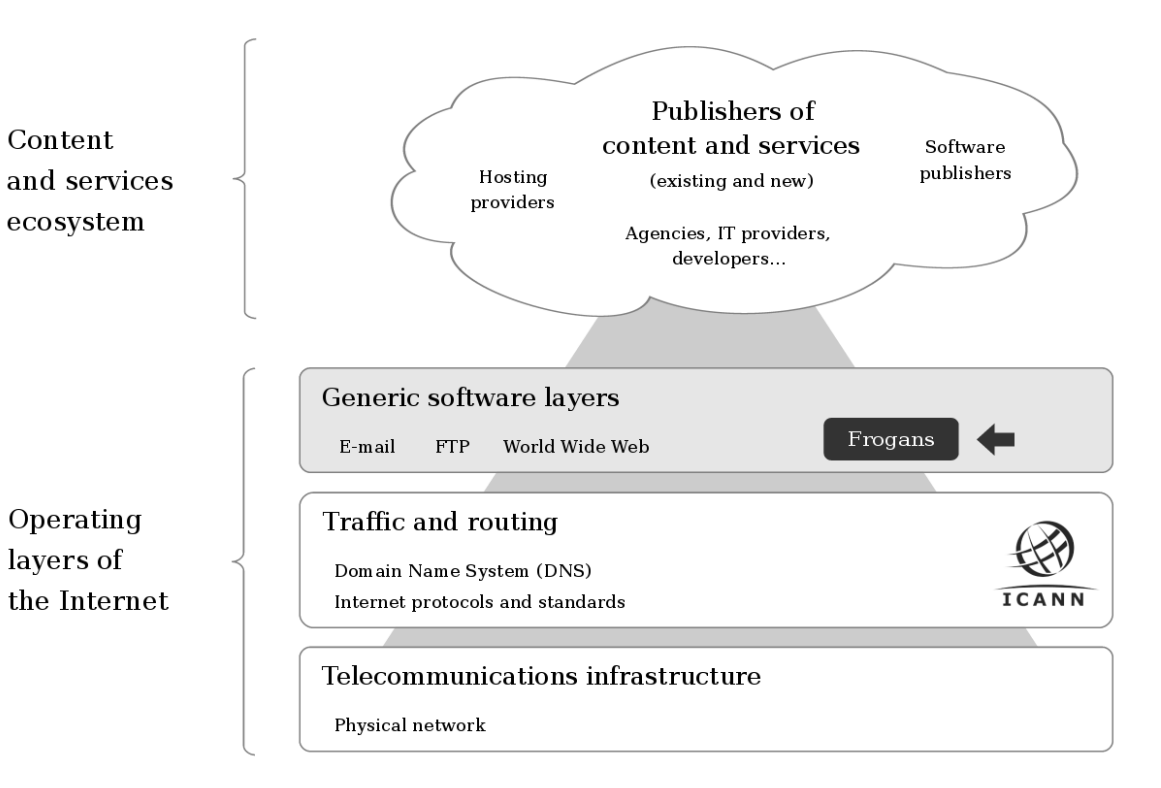

#### **Frogans as a new medium for publishing content**

- Design philosophy: "*Think Users First*"
	- typical end users have limited technical knowledge and their time is precious
	- end users should not be dominated by the technology
	- end-user interests should take center stage
- New kind of communication between end users and content publishers, suggesting:
	- visual communication over text
	- focused content over long pages
	- natural interaction over complex user interfaces
- Should provide a fundamentally different end-user experience compared to the Web
- Perceived as invisible, universal, safe, and protective of privacy

- Introduction
	- The Web is not the Internet
	- Frogans as a new medium for publishing content
	- Released in the form of an open standard
	- Coordinated by a non-profit SDO: the OP3FT
- Using Frogans sites
- Protecting the interests of end users
- Sustainability and stability
- How you can get involved (R&E community)

#### **Released in the form of an open standard**

- Not a proprietary technology, not a product
- Defined by technical specifications with reference implementations
- Available to all free of charge
- License to use is perpetual
- Provides a stable environment for building projects on top the medium

- Introduction
	- The Web is not the Internet
	- Frogans as a new medium for publishing content
	- Released in the form of an open standard
	- Coordinated by a non-profit SDO: the OP3FT
- Using Frogans sites
- Protecting the interests of end users
- Sustainability and stability
- How you can get involved (R&E community)

# **Coordinated by a non-profit SDO: the OP3FT**

- A non-profit organization (*fonds de dotation*)
- Founded in France in 2012 to hold all the rights to the Frogans technology in perpetuity
- Standards Developing Organization
- Purpose: to hold, promote, protect and ensure the progress of Frogans technology, in the form of an open standard for the Internet, available to all, free of charge
- Coordinating authority, ensures cohesion of all technical components and policies
- Financial model provides financial resources to ensure independence from special interests and major players
- Team of 30 people

- Introduction
- Using Frogans sites
	- First step: get Frogans Player
	- Access via Frogans addresses
	- On-screen presence of Frogans sites
	- Complementing Web sites
	- Continuity across devices
	- Low bandwidth requirements
- Protecting the interests of end users
- Sustainability and stability
- How you can get involved (R&E community)

#### **First step: get Frogans Player**

- Frogans Player: secure software for navigating Frogans sites
- Available free of charge: [https://get.frogans](https://get.frogans/)
	- no personal data collected
- Runs on multiple devices:
	- desktop (Windows, Mac, Linux)
	- smartphones and tablets (iOS and Android)
- Does not play Web sites
- Web browsers cannot play Frogans sites

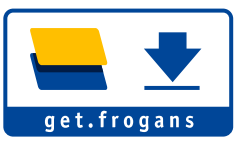

- Introduction
- Using Frogans sites
	- First step: get Frogans Player
	- Access via Frogans addresses
	- On-screen presence of Frogans sites
	- Complementing Web sites
	- Continuity across devices
	- Low bandwidth requirements
- Protecting the interests of end users
- Sustainability and stability
- How you can get involved (R&E community)

#### **Access via Frogans addresses**

- Frogans addresses: new identifiers to access Frogans sites
- Built around the asterisk (like E-mail addresses are built around the @ sign)
- Short and simple pattern: Network-name\*Site-name
	- Public Frogans networks: frogans\*mySite
	- Dedicated Frogans networks: myBrand\*mySite

#### **Access via Frogans addresses**

• International identifiers

#### Network-name\*Site-name

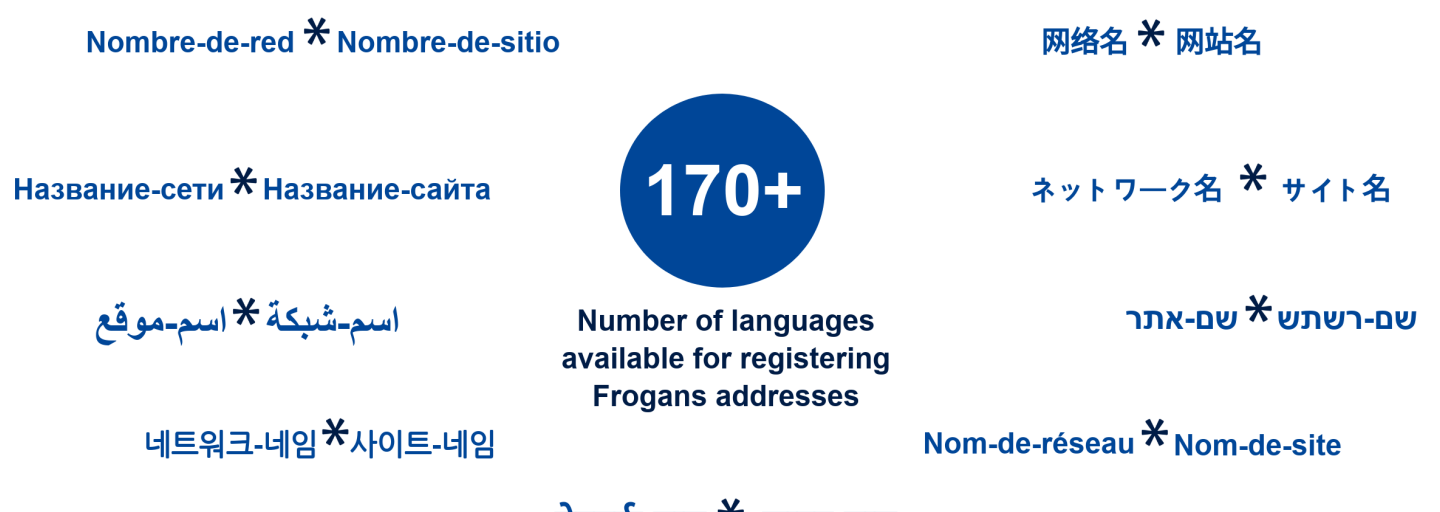

नेटवर्क-नाम $*$  साइट-नाम

#### **Access via Frogans addresses**

• 10 Linguistic Categories:

LC-Latin LC-Chinese LC-Japanese LC-Korean LC-Arabic LC-Cyrillic LC-Hebrew LC-Devanagari LC-Thai LC-Greek

- Written left-to-right or right-to-left
- Defined by two technical specifications:
	- International Frogans Address Pattern (IFAP)
	- Frogans Address Composition Rules (FACR)
- Registered in the Frogans Core Registry (FCR)

- Introduction
- Using Frogans sites
	- First step: get Frogans Player
	- Access via Frogans addresses
	- On-screen presence of Frogans sites
	- Complementing Web sites
	- Continuity across devices
	- Low bandwidth requirements
- Protecting the interests of end users
- Sustainability and stability
- How you can get involved (R&E community)

#### **On-screen presence of Frogans sites**

- Demonstration of Frogans Player on desktop
	- Limited size
	- Frogans sites float directly on the screen
	- Browser has disappeared
	- Frogans sites independent from one another
	- Visual format, can take any shape
	- Natural interaction: grab, move, resize
	- Navigation buttons blended into the content

- Introduction
- Using Frogans sites
	- First step: get Frogans Player
	- Access via Frogans addresses
	- On-screen presence of Frogans sites
	- Complementing Web sites
	- Continuity across devices
	- Low bandwidth requirements
- Protecting the interests of end users
- Sustainability and stability
- How you can get involved (R&E community)

### **Complementing Web sites**

- Does not replace the Web but lives alongside it
- No client-side scripting mechanisms on Frogans sites
- Small but complementary: Frogans sites stay on the screen
- Bidirectional links to move freely between Frogans sites and Web sites (including 'leaptofrogans' URI scheme submitted to the IETF for IANA registration)

- Introduction
- Using Frogans sites
	- First step: get Frogans Player
	- Access via Frogans addresses
	- On-screen presence of Frogans sites
	- Complementing Web sites
	- Continuity across devices
	- Low bandwidth requirements
- Protecting the interests of end users
- Sustainability and stability
- How you can get involved (R&E community)

#### **Continuity across devices**

- Demonstration of Frogans Player on iPhone
- Frogans sites are identical on all devices, down to the pixel level
- Can remain with end user all day long across different devices (home, car, train, office)
- Future devices: Frogans sites on TV, Virtual Reality devices, smart watches...

- Introduction
- Using Frogans sites
	- First step: get Frogans Player
	- Access via Frogans addresses
	- On-screen presence of Frogans sites
	- Complementing Web sites
	- Continuity across devices
	- Low bandwidth requirements
- Protecting the interests of end users
- Sustainability and stability
- How you can get involved (R&E community)

#### **Low bandwidth requirements**

- Frogans slides are lightweight:
	- Each FSDL document limited to 64 KB
	- Entire Frogans slide, including all resources, limited to 256 KB
- As a result, Frogans slides load quickly even over slow connections, e.g.
	- urban locations that are not covered efficiently by a wireless mobile network
	- urban locations where the network infrastructure is congested during peak hours
	- rural regions, as well as parts of the world, where high-bandwidth network connections have not been deployed

- Introduction
- Using Frogans sites
- Protecting the interests of end users
	- Architecture overview
	- A new security model
	- Privacy protection
- Sustainability and stability
- How you can get involved (R&E community)

### **Architecture overview**

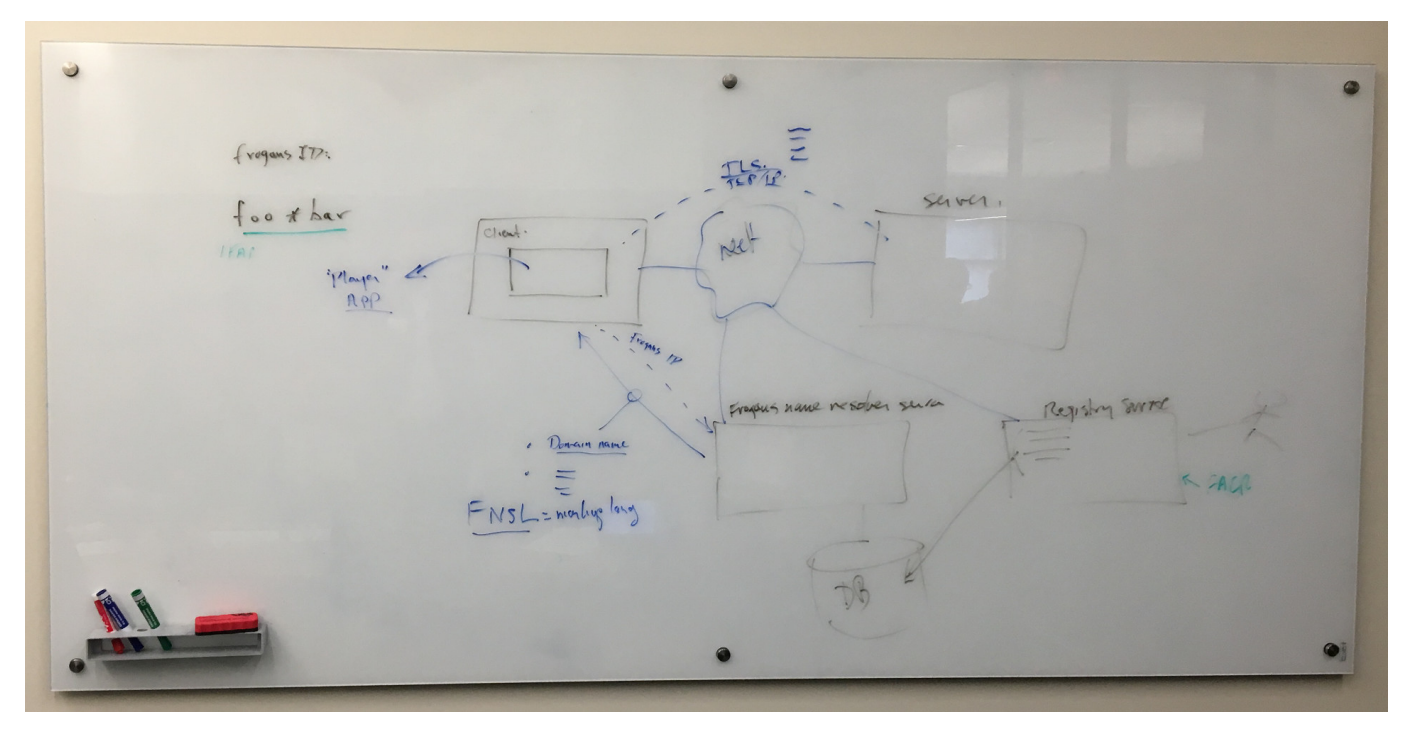

Drawn by Vint Cerf

#### **Architecture overview**

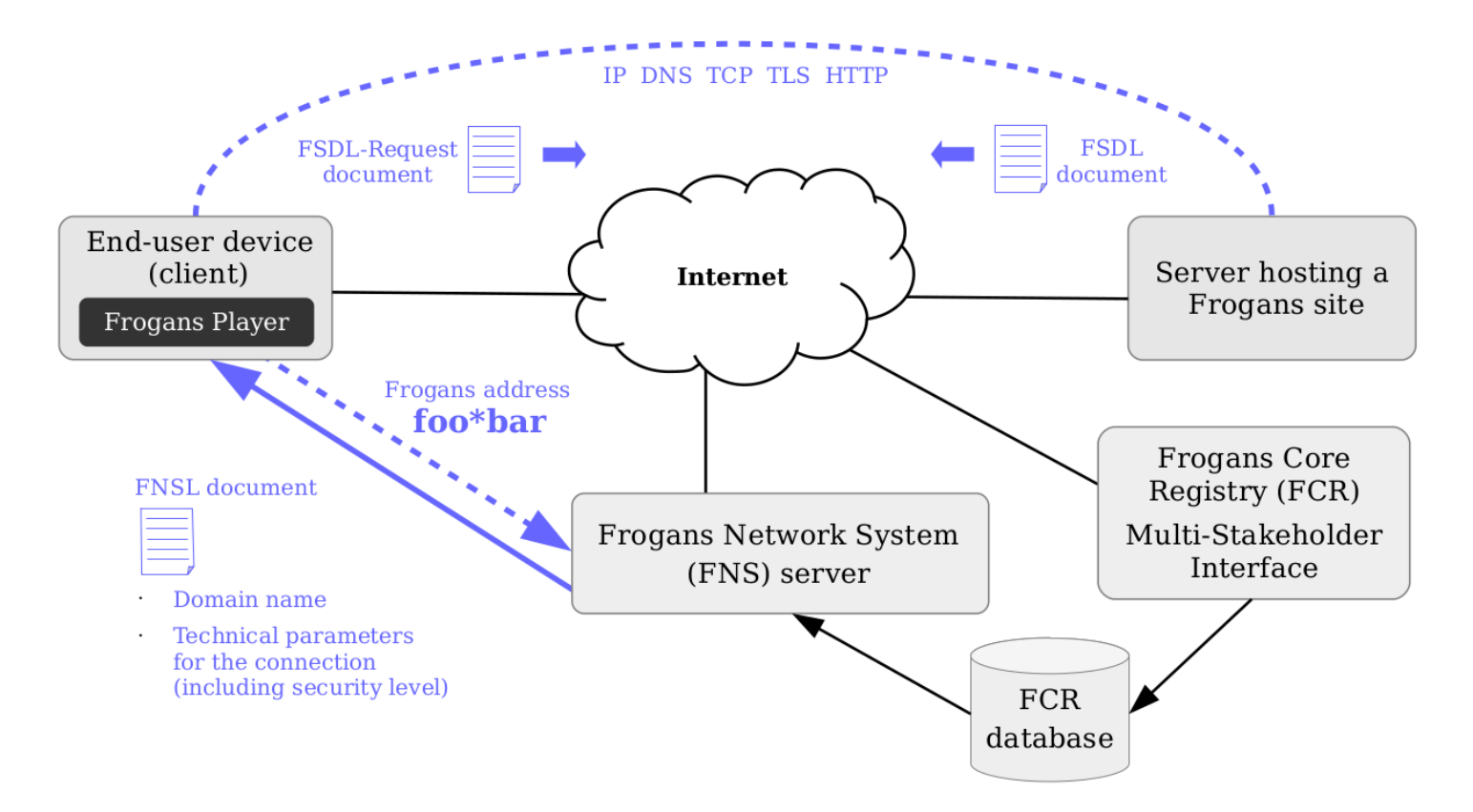

- Introduction
- Using Frogans sites
- Protecting the interests of end users
	- Architecture overview
	- A new security model
	- Privacy protection
- Sustainability and stability
- How you can get involved (R&E community)

- Security issues with the Web
	- typical end users are in an environment that creates permanent, indirect pressure on them
		- browsing Web sites can be dangerous, regardless of any precautions taken
		- problems can arise when browsing any Web site
		- if typical end users try to take the bull by the horns in order to mitigate such security risks, they have almost no chance to succeed
		- when typical end users are browsing Web sites and are interrupted unexpectedly by a security notification from their Web browser, they are never sure whether they are making the right decision
- With Frogans sites, end users don't have to take care of security matters

- Key properties of the new Frogans security model (1/5)
	- Frogans addresses (identifiers) are secure by design
		- Short and simple, no confusing technical information
		- Resolved on the Internet
			- through global system bootstrapped from dedicated TLD
			- using digital signatures to ensure authentication, data integrity, authenticated denial of existence
		- Never redirect

- Key properties of the new Frogans security model (2/5)
	- Connections to Frogans site servers are operated in a purely deterministic manner
		- Technical parameters of the connection to a given Frogans site server are known prior to establishing the connection
		- The predetermined security level of the connection applies for the entire content of the Frogans site
		- If the connection relies on a public key certificate received from the Frogans site server, then a hash of this certificate is known prior to establishing the connection
		- The method for considering whether an established connection is secure, as regards privacy and reliability, is predictable (UCSR path)

- Key properties of the new Frogans security model (3/5)
	- The nature of the files conveying the content of Frogans sites is innocuous
		- FSDL documents, used as foundation of Frogans slides: text files in XML format containing simple descriptors
		- Auxiliary files, used to enrich content of Frogans slides: based on simple, well-tested formats, such as PNG, JPEG, and GIF
		- Only FSDL documents and auxiliary files are accepted from servers
		- FSDL documents and auxiliary files cannot be modified dynamically on devices

- Key properties of the new Frogans security model (4/5)
	- Protective measures are applied systematically when treating files received from Frogans site servers
		- FSDL documents are decoded, parsed and validated following strict processing rules
		- Auxiliary files are decoded using software embedded in Frogans Player
		- FSDL documents and auxiliary files are kept in RAM, never written to the local storage on end-user device
		- No means for end users to bypass protective measures
		- Strict parsing of files received from server

- Key properties of the new Frogans security model (5/5)
	- Frogans Player software protected against malware
		- No add-on module system
		- Always downloaded from a single location: <https://get.frogans/>
		- For versions of Frogans Player created by independent developers: source code reviewed and recompiled by the OP3FT

- Precautionary principle:
	- Implementations required to be conservative in what they do and also in what they accept from others
- Security policy rules: means for efficiently resolving any vulnerabilities appearing in design or implementation of technical specifications

- Vigilance required:
	- End users need to remain vigilant
		- as regards the security of the device they are using
		- whenever they obtain or give sensitive information via a Frogans site
		- Frogans site publishers need to remain vigilant as regards the security of their servers
- With Frogans as a medium, end users can explore online content with confidence

- Introduction
- Using Frogans sites
- Protecting the interests of end users
	- Architecture overview
	- A new security model
	- Privacy protection
- Sustainability and stability
- How you can get involved (R&E community)

- Privacy issues with the Web: invasive tracking mechanisms (1/4)
	- First-party cookies used to keep track of previous visits
	- Third party cookies used to track end users across Web sites with content managed by third parties
	- Other mechanisms:
		- Flash cookies
		- HTML5 cookies
		- Web browser fingerprinting

- Privacy issues with the Web: invasive tracking mechanisms (2/4)
	- End users in unfavorable position concerning invasive tracking mechanisms:
		- End users must accept them (not an option)
	- If end users try to find out what information is collected:
		- Web publishers: provide long, confusing Web pages describing tracking mechanisms
		- Web browsers: information is hard to access (or even impossible on smartphones)

- Privacy issues with the Web: invasive tracking mechanisms (3/4)
	- If end users try to get rid of invasive tracking mechanisms:
		- if they delete all cookies: new cookies will be sent
		- If they block cookies: their browsing experience will be overly limited
		- if they try to block cookies selectively: far too complicated and timeconsuming
		- Web browser extensions: incompatible with some Web sites
		- settings like "Do Not Track": effective only if applied voluntarily by publisher
		- if end users manage to get rid of certain invasive tracking mechanisms: they become even easier to track because very few users do so

- Privacy issues with the Web: invasive tracking mechanisms (4/4)
	- Invasive tracking mechanisms unlikely to disappear anytime soon
		- would require amputating the technical features end users rely on, or blocking Web sites from using them
		- even if some countries enact laws or regulations giving end users control, others may reject those mechanisms
	- All these problems arise because features are designed by Web browser makers, with no standardization or vetting process

- With Frogans as a medium, privacy is given precedence
- End users are put on equal footing with Frogans site publishers
- Frogans as a medium protects privacy at multiple levels:
	- isolates end users from third parties
	- makes Frogans site publishers accountable to end users
	- prevents leaking of information
	- precludes invasive tracking
	- sandboxes information between publishers

- Certain levels for which Frogans as a medium cannot protect privacy of end users
	- if end users voluntarily give information to Frogans site publisher and this information is stolen (e.g. due to lax security by the publisher)
	- Internet Protocol requires that IP address of device be provided to publisher
	- network surveillance: Frogans as a medium uses same telecommunications infrastructure and protocols as other generic software layers

- Introduction
- Using Frogans sites
- Protecting the interests of end users
- Sustainability and stability
	- Permanent objectives of the Frogans project
	- Legal environment for stakeholders
	- Financing the OP3FT
	- Developing an international presence
- How you can get involved (R&E community)

#### **Permanent objectives of the Frogans project**

Balancing relations between Frogans site publishers and end users

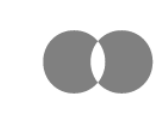

Assuring that the Frogans technology remains both secure and simple

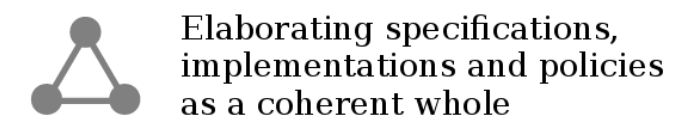

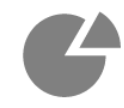

Fostering employment, innovation and economic development

- Introduction
- Using Frogans sites
- Protecting the interests of end users
- Sustainability and stability
	- Permanent objectives of the Frogans project
	- Legal environment for stakeholders
	- Financing the OP3FT
	- Developing an international presence
- How you can get involved (R&E community)

# **Legal environment for stakeholders**

- Frogans Technology User Policy
- Frogans Technology Development Contributor Policy
- UDRP-F: FORUM and ADNDRC
- OP3FT Trademark Usage Policy
- OP3FT Privacy Policy

- Introduction
- Using Frogans sites
- Protecting the interests of end users
- Sustainability and stability
	- Permanent objectives of the Frogans project
	- Legal environment for stakeholders
	- Financing the OP3FT
	- Developing an international presence
- How you can get involved (R&E community)

## **Financing the OP3FT**

- The Frogans Core Registry (FCR) is operated by the FCR Operator (STG Interactive)
- The FCR Operator carries out its business by delegation from the OP3FT, through an exclusive, worldwide license to operate the FCR
- Under the FCR delegation agreement, the FCR Operator pays royalties to the OP3FT:
	- 15% of registry revenues
	- Minimum of  $\epsilon$ 1.8 M per year
- Resources are used by the OP3FT to finance its activities

- Introduction
- Using Frogans sites
- Protecting the interests of end users
- Sustainability and stability
	- Permanent objectives of the Frogans project
	- Legal environment for stakeholders
	- Financing the OP3FT
	- Developing an international presence
- How you can get involved (R&E community)

#### **Developing an international presence**

- Frogans as a medium has reached the point where it is sufficiently mature for being progressively introduced to the general public by the OP3FT
- The OP3FT must ensure that the promotion and future development of the Frogans technology meet the needs of Internet users in all countries
- The OP3FT plans to develop an international presence around the globe
- The OP3FT is currently setting up OP3FT  $\dot{\phi}$   $\dot{A}$  in China and looking to establish a local presence in the US in the upcoming months

- Introduction
- Using Frogans sites
- Protecting the interests of end users
- Sustainability and stability
- How you can get involved (R&E community)
	- Contributing to the development of Frogans as a medium
	- Launching independent research projects and initiatives

#### **Contributing to the development of Frogans as a medium**

- The OP3FT manages working groups:
	- improvements to technology conducted methodically, from start to finish
	- all development decisions in line with founding principles of the Frogans technology.
- The OP3FT welcomes feedback and contributions from individuals and organizations
- The OP3FT wants to establish fruitful links with R&E communities all over the world
- The OP3FT will run public-consultation procedures before adopting new policies or technical specifications

### **Contributing to the development of Frogans as a medium**

- Possible types of contributions:
	- development of a technical specification (drafting, review...)
	- development of a software library (design, programming, wrapper, testing...)
	- development of Frogans Player (runtime engine, GUI, maintenance, testing...)
- Upcoming topics:
	- next version of FSDL (Frogans Slide Description Language)
	- next version of FNSL (Frogans Network System Language)
	- new secure networks for UCSR (Uniform Content-Server Request)

- Introduction
- Using Frogans sites
- Protecting the interests of end users
- Sustainability and stability
- How you can get involved (R&E community)
	- Contributing to the development of Frogans as a medium
	- Launching independent research projects and initiatives

#### **Launching independent research projects and initiatives**

- Frogans as a medium opens up a new space for research and innovation on the Internet
- Wide-open fields on top of Frogans:
	- Content and services delivered via Frogans sites (all kinds)
	- Services around Frogans sites (indexing, advertising, payment, etc.)
	- Tools for creating Frogans sites (offline or Web-based authoring tools)
	- Addressing and hosting services (registration, watch services, hosting, etc.)
- Related research:
	- AI (e.g. dialogue involving short, frequent exchanges with users)
	- Blockchain (e.g. using Frogans sites to serve blockchain transactions)

- Introduction
- Using Frogans sites
- Protecting the interests of end users
- Sustainability and stability
- How you can get involved (R&E community)
- Q&A

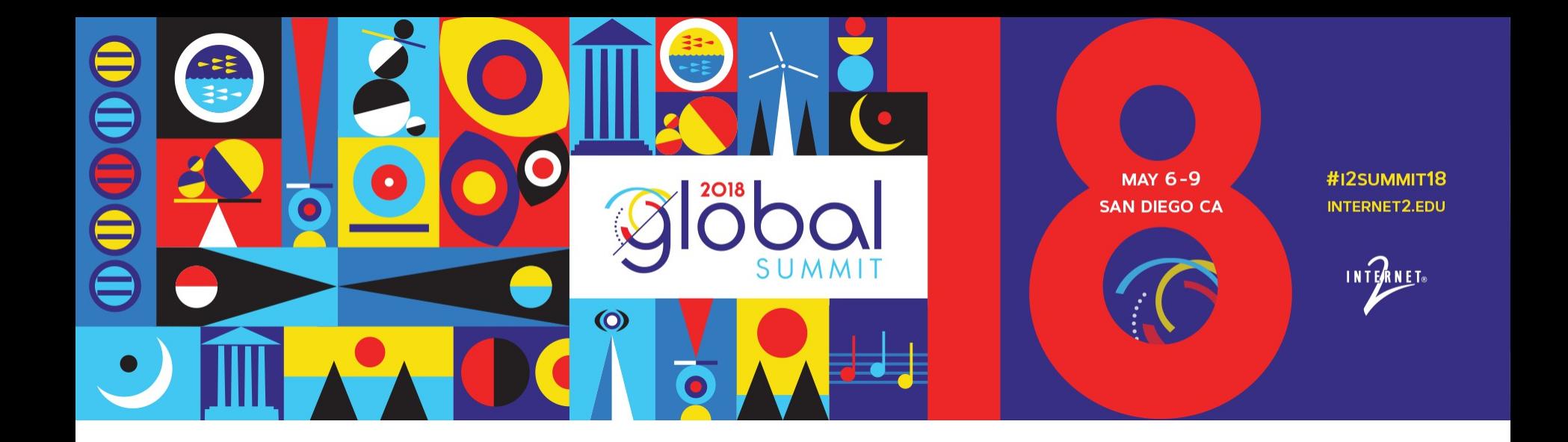

Thank you for you attention.

For further information: op3ft.org, frogans.org, alexis.tamas@op3ft.org

**Introducing Frogans: A New Medium on Top of the Internet**

PRESENTED BY: Alexis Tamas, co-inventor of the Frogans technology, OP3FT